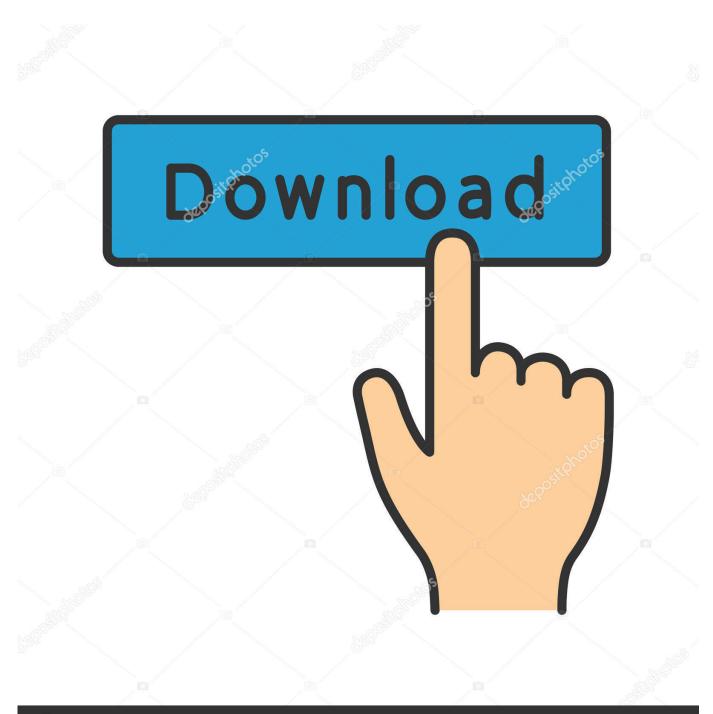

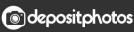

Image ID: 211427236 www.depositphotos.com

Office 2016 For Mac Home And Business Download

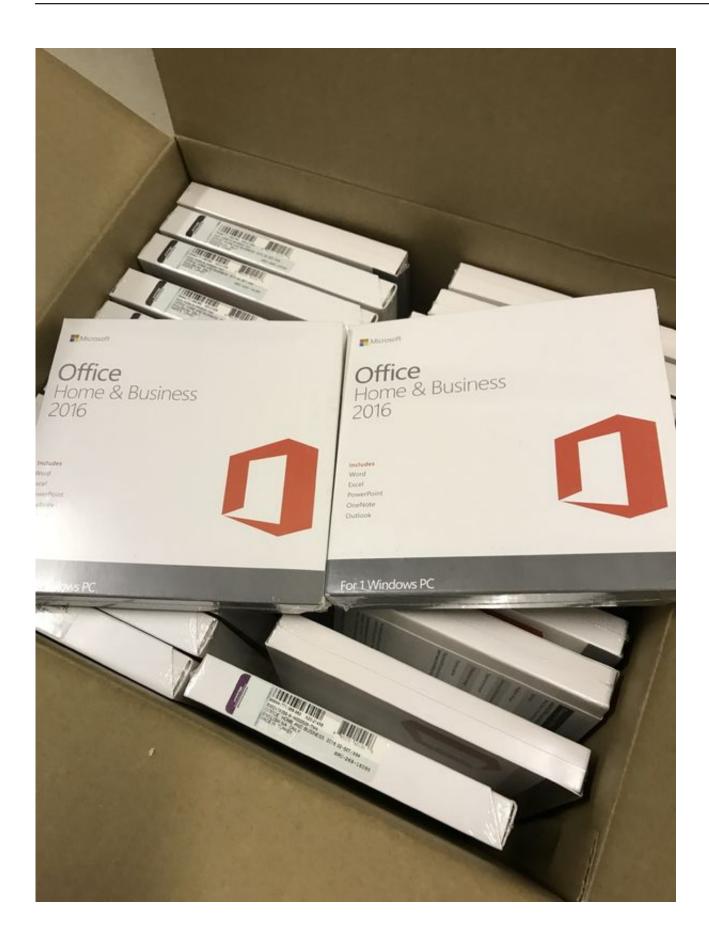

Office 2016 For Mac Home And Business Download

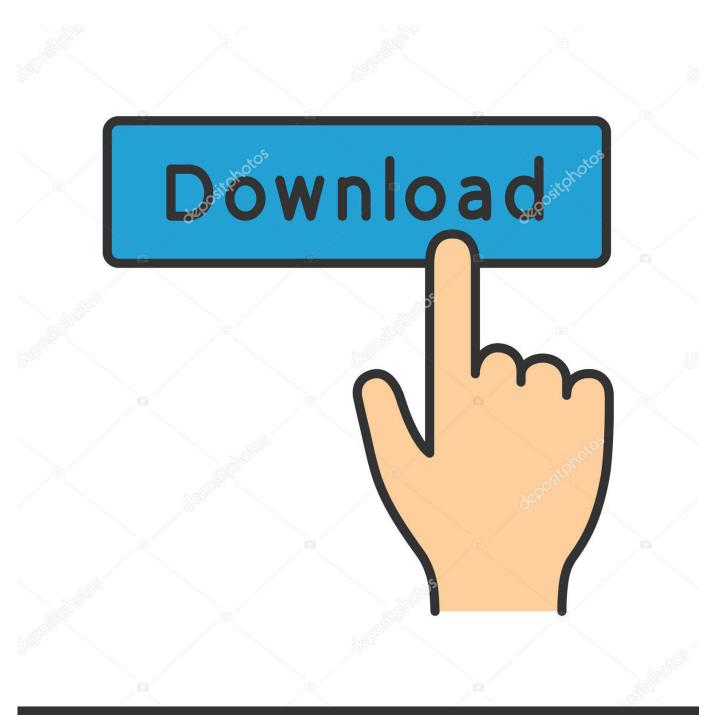

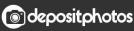

Image ID: 211427236 www.depositphotos.com

Install or activate Office 2016 for Mac using Office 365 for business How Do I Receive My Order? Once we receive your order, we will send you an E-mail to the E-mail Address associated with your at checkout.. \*\*\*\*THIS ITEM IS FOR THE MAC VERSION ONLY AND IS GOOD FOR INSTALL AND ACTIVATION ON 1 MAC\*\*\*\* \*\*\*\*NOT COMPATIBLE WITH IPAD\*\*\*\* \*\*\*\*DOWNLOADED DIRECTLY FROM MICROSOFT AND REGISTERED TO YOU WITH MICROSOFT AND GUARANTEED TO WORK\*\*\*\* \*\*\*\*May be registered with and installed from Microsoft from anywhere in the world\*\*\*\* \*\*\*\*NO REFUNDS OR EXCHANGES.

- 1. office home business 2019
- 2. office home business 2019 download
- 3. office home business 2019 mac

Nothing is to be shipped by postal mail Delivered to your e-mail address within 5 minutes of your confirmed payment.

## office home business 2019

office home business 2019, office home business 2016, office home business 2019 mac, office home business 2019 download, office home business 2013, office home business vs professional, office home business vs student, office home business 2010 download, office home & business 2019 offline installer, office home & business 2010, what is included in office home and business 2019, what does office 2019 home and business include <u>Unduh Zombie Age 2 Mod Data Empires</u>

We strive to get all orders processed as quickly as possible, as we know you are anxious to get your software installed.. This single-user retail box of Mac Office 2016 comes with modern versions of Word, Excel, PowerPoint, Outlook and OneNote that have been thoughtfully designed for a seamless, user-friendly experience on Macs. Ifile Download Mac Os X

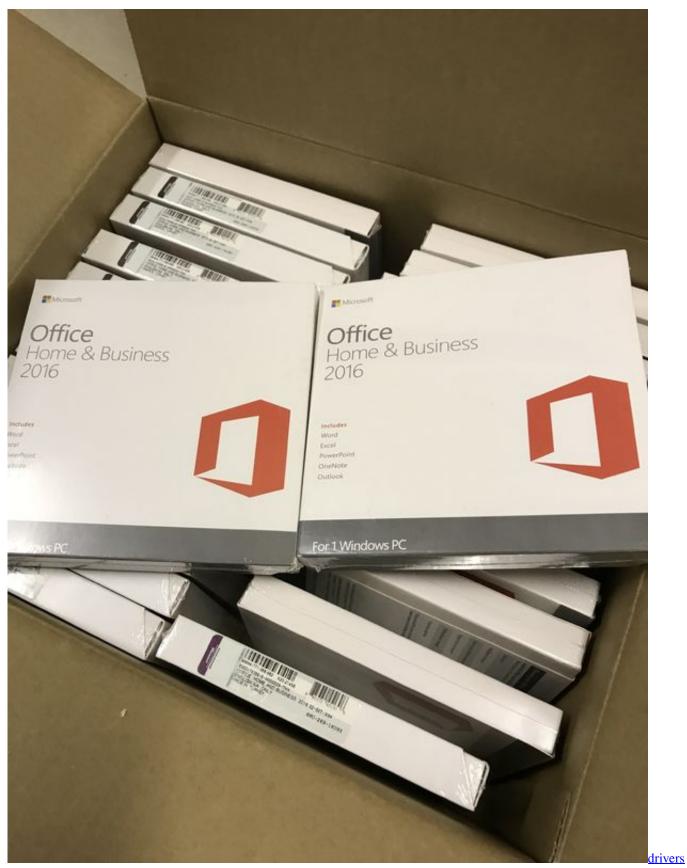

maxtor diamond max 10 jumper settings

# office home business 2019 download

### Download Wc3 Reign Of Chaos Free

Activation can be done by phone or Online • Link to the Microsoft site where you can download the Office 2016 Software straight from Microsoft, NOT a 3 rd party.. Within 5 minutes of your order you should receive by e-mail a genuine MS product activation key and install instructions.. What Microsoft Office 2016 Home and Business for Mac Includes: Office 2016 for Mac versions of Word, Excel, PowerPoint, OneNote and Outlook Requirements: Operating System: Mac OS X v10.. THANK YOU \*\*\*\* This product is the full retail version and will never expire and is eligible for all future updates directly through Microsoft. Good Video Editing Apps For Mac

### office home business 2019 mac

#### Chainsaw Chain For Mac

13 and 10 14 and all newer versions\*\*\* Description Product Features: Step into Microsoft Office for Mac Home and Business 2016 to experience all of the cutting-edge productivity software Microsoft has to offer.. What am I getting with my order? • 1 x Microsoft Office Home & Business 2016 for Mac License, the 25 Character Product Code, Good for Activation on 1 Mac that you own.. WE'RE NOT RESPONSIBLE FOR ANY OF YOUR ACCIDENTAL PURCHASES OR PRE-EXISTING COMPUTER ISSUES WHICH MAY PROHIBIT THE SOFTWARE FROM INSTALLING PROPERLY HOWEVER WE'RE HAPPY TO ASSIST YOU TO RESOLVE THEM THE BEST WE CAN AND YOU MAY ALSO RECEIVE FREE IN PERSON TECH SUPPORT FROM ANY MICROSOFT OR APPLE RETAIL STORE GENIUS BAR.. Jul 28, 2016 - On the Office page page, under Install Office 2016 for Mac, select Install.. 10 or later CPU: Intel processor Hard Drive: 6GB of available hard drive space RAM: 4GB of RAM Connection: Connection to a local network for installation Display: 1280 by 800 or higher display resolution This product key is with integrated product key, this meant that the product get activated into installation process.. The E-mail will contain your link to download and install the product, as well as easy to follow directions that will guide you to where to download your software. 0041d406d9 ist convert to lyon france convert to chicago download free for windows 10

0041d406d9

Easy Video Cutter 2 1 21 Exercises